## YourCareCommunity.C

## What is YourCareCommunity.Com?

The YourCareCommunity.Com website makes accessing your personal health information easy, secure, and convenient. With YourCareCommunity.Com, you can view your health records any time of day and from an location with an Internet connection.

## How do I get started?

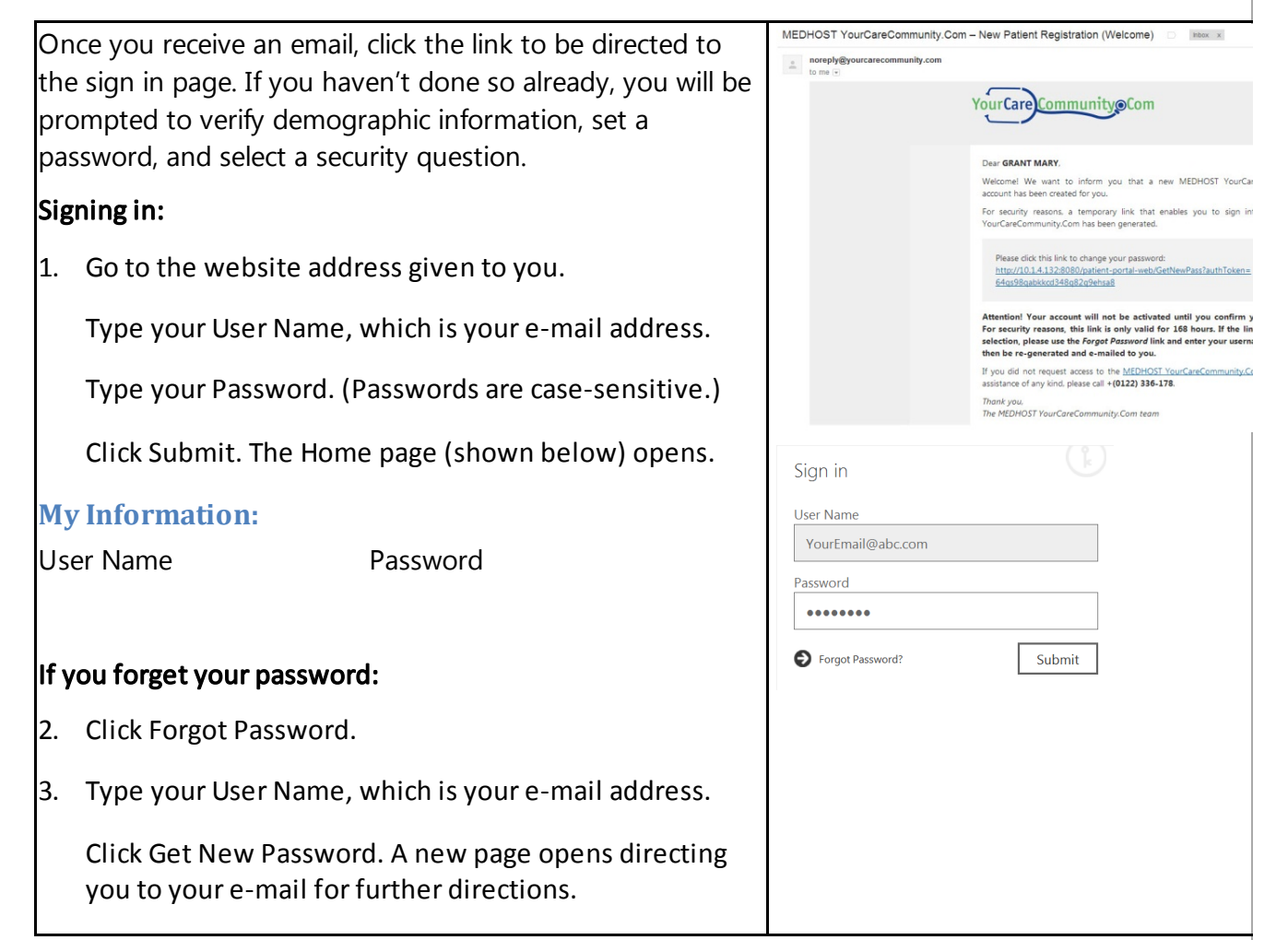

## How do I navigate YourCareCommunity.Com?

After you sign in, the **Home** page (shown below) opens. To move around the site and find the information  $y$ can use the colored tiles on the Patient Dashboard or the tabs across the top of the window.